## Package 'DiscreteDatasets'

May 28, 2024

<span id="page-0-0"></span>Type Package Title Example Data Sets for Use with Discrete Statistical Tests Version 0.1.1 Date 2024-05-28 Maintainer Florian Junge <diso.fbmn@h-da.de> Description Provides several data sets for use with discrete statistical tests and discrete multiple testing procedures. Some of them are also available as a four-column version, so that each row represents a 2x2 table. License GPL-3 Encoding UTF-8 LazyData true **Depends**  $R$  ( $>= 4.0$ ) Imports checkmate URL <https://github.com/DISOhda/DiscreteDatasets> BugReports <https://github.com/DISOhda/DiscreteDatasets/issues> RoxygenNote 7.3.1 NeedsCompilation no Author Christina Kihn [aut], Sebastian Döhler [aut], Florian Junge [cre, aut]

Repository CRAN

Date/Publication 2024-05-28 12:00:02 UTC

### R topics documented:

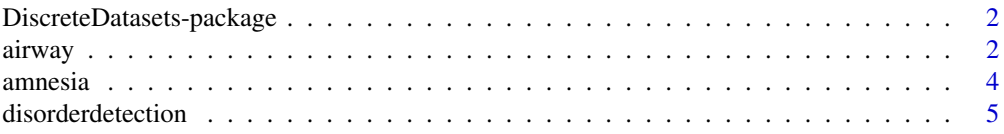

#### <span id="page-1-0"></span> $2 \cos \theta$  airway

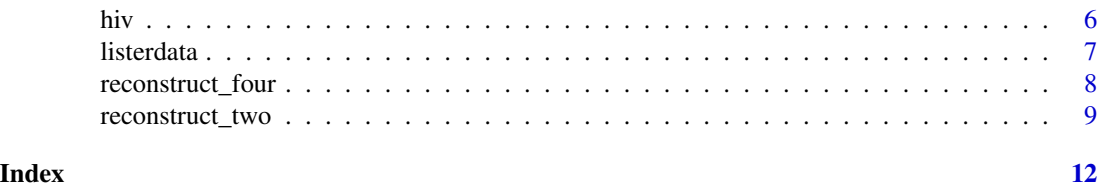

#### DiscreteDatasets-package

*DiscreteDatasets*

#### Description

This package contains example datasets for use with discrete statistical tests and discrete multiple testing procedures. Some of them are also available as a four-column version, so that each row represents a 2x2 table.

#### Author(s)

Maintainer: Florian Junge <diso.fbmn@h-da.de>

Authors:

- Christina Kihn
- Sebastian Döhler

#### See Also

Useful links:

- <https://github.com/DISOhda/DiscreteDatasets>
- Report bugs at <https://github.com/DISOhda/DiscreteDatasets/issues>

<span id="page-1-1"></span>airway *Airway smooth muscle cells*

#### Description

Read counts per gene for airway smooth muscle cell lines RNA-Seq experiment

#### Usage

```
data("airway")
data("airway_treat")
data("airway_four_columns")
```
#### <span id="page-2-0"></span>airway 3

#### Format

airway is a data.frame with 63,677 rows and 8 columns. Each row corresponds to a specific gene and each column to a labeled sample.

airway\_treat is a data.frame with 63,677 rows representing genes with the following two columns:

Treatment Number of reads for the specific gene in all treated samples.

NoTreatment Number of reads for the specific gene in all untreated samples.

Thus, each line describes a 2x2 table, e.g.:

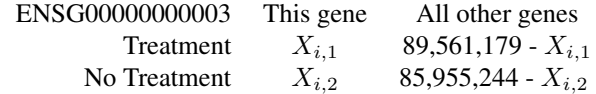

airway\_four\_columns is a data.frame with 63,677 rows representing genes with the following four columns:

Treatment. This Gene Number of reads for the specific gene in all treated samples.

NoTreatment. This Gene Number of reads for the specific gene in all untreated samples.

Treatment.AllOtherGenes Number of reads for all other genes in all treated samples.

NoTreatment.AllOtherGenes Number of reads for tall other genes in all untreated samples.

Thus, each line describes a 2x2 table, e.g.:

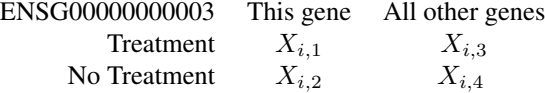

#### Details

The cell lines of the even-numbered samples were treated with dexamethasone, whereas the cell lines of the odd-numbered samples were not. There were 89,561,179 reads for all treated samples and 85,955,244 for the untreated ones.

#### Note

The original airway dataset has been taken from the [airway](#page-1-1) BioConductor package. Since the original data would require other BioConductor packages to access it, it has been reformatted to a standard data frame (with assay(airway)) which only contains the raw numeric data.

#### Source

FASTQ files from SRA, phenotypic data from GEO

#### References

Himes, B. E., Jiang, X., Wagner, P., Hu, R., Wang, Q., Klanderman, B., Whitaker, R. M., Duan, Q., Lasky-Su, J., Nikolos, C., Jester, W., Johnson, M., Panettieri, R. Jr., Tantisira, K. G., Weiss, <span id="page-3-0"></span>S. T., Lu, Q. (2014). RNA-Seq Transcriptome Profiling Identifies CRISPLD2 as a Glucocorticoid Responsive Gene that Modulates Cytokine Function in Airway Smooth Muscle Cells. *PLoS One* 9(6). [doi:10.1371/journal.pone.0099625](https://doi.org/10.1371/journal.pone.0099625)

amnesia *Amnesia and other drug reactions in the MHRA pharmacovigilance spontaneous reporting system*

#### **Description**

For each of 2,446 drugs in the MHRA database (column 1), the number of cases with amnesia as an adverse event (column 2), and the number of cases with other adverse event for this drug (column 3). In total, 684,652 adverse drug reactions were reported, among them 2,044 cases of amnesia.

#### Usage

```
data("amnesia")
```

```
data("amnesia_four_columns")
```
#### Format

amnesia is a data. frame with 2,446 rows representing drugs with the following two columns:

AmnesiaCases Number of the amnesia cases reported for the drug.

OtherAdverseCases Number of other adverse drug reactions reported for the drug.

Thus, each line describes a 2x2 table, e.g.:

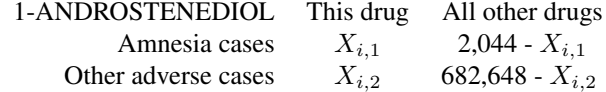

amnesia\_four\_columns is a data.frame with 2,446 rows representing drugs with the following four columns:

AmnesiaCases.ThisDrug Number of the amnesia cases reported for the drug.

AmnesiaCases.AllOtherDrugs Number of the amnesia cases reported for all other drugs.

OtherAdverseCases.ThisDrug Number of other adverse drug reactions reported for the drug.

OtherAdverseCases.AllOtherDrugs Number of other adverse drug reactions reported for all other drugs.

Thus, each line describes a 2x2 table:

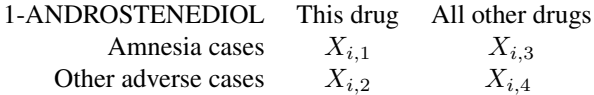

#### <span id="page-4-0"></span>disorderdetection 5

#### Details

The data was collected from the Drug Analysis Prints published by the Medicines and Healthcare products Regulatory Agency (MHRA), by Heller & Gur. See references for more details.

#### **Note**

The original amnesia dataset has been taken from the discreteMTP package, which is no longer available on CRAN. It has been reformatted such that the names in first column are now row descriptions; this way, the actual contents of the table are purely numeric.

#### Source

#### [Drug Analysis Prints on MHRA site](https://yellowcard.mhra.gov.uk/idaps)

#### References

R. Heller and H. Gur (2011). False discovery rate controlling procedures for discrete tests. arXiv pre-print arXiv:1112.4627v2 [link.](https://arxiv.org/abs/1112.4627v2)

disorderdetection *Disorder Detection data*

#### Description

For earlier recognition of diseases, multiple variations of the human base sequence get studied. The so-called coverage of each base is calculated to detect duplicates, deletions and insertions in the base sequence. To find these variations a hypothesis-test gets performed for each base in the tested area. The null-hypothesis being that the coverage of the base is as expected under the null-hypothesis (expected coverage Cb can be calculated using a given formula, following a poisson distribution). If the observed coverage is exceptionally high or low the null-hypothesis gets rejected. For each type of variation there is a different formula to calculate the expected coverages. The expected coverages in this data set were calculated using the formula for a local test without GC-correction.

#### Usage

```
data("disorderdetection")
```
#### Format

A data frame with 315 rows representing a base sequence with the following 2 columns:

observed frequencies Observed coverage of each base expected frequencies Expected coverage of each base

#### Details

The data was collected from the "Goodness-of-fit tests for disorder detection in NGS experiments" published by the Biometrical Journal , by Jiménez-Otero, de Uña-Álvarez and Pardo-Fernández. See references for more details.

#### <span id="page-5-0"></span>References

Jiménez-Otero N, de Uña-Álvarez J, Pardo-Fernández JC (2019). Goodness-of-fit tests for disorder detection in NGS experiments. *Biometrical Journal*, 61(2), pp. 424-441. [doi:10.1002/](https://doi.org/10.1002/bimj.201700284) [bimj.201700284.](https://doi.org/10.1002/bimj.201700284)

hiv *HIV data*

#### Description

This data set has been analyzed and provided by the listed reference. Examined were two groups with different types of HIV (Type B and Type C), each consisting of 73 participants. Within both groups the number of amino-acid mutations at each position was determined.

#### Usage

data("hiv")

data("hiv\_four\_columns")

#### Format

hiv is a data. frame with 118 rows and the following two columns:

TypeC Number of test subjects with HIV type C and mutated i-th amino acid.

TypeB Number of test subjects with HIV type B and mutated i-th amino acid.

Thus, each row describes a 2x2 table:

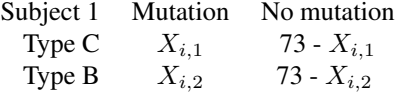

hiv\_four\_columns is a data.frame with 118 rows and the following four columns:

TypeC.Mutation Number of test subjects with HIV type C and mutated i-th amino acid. TypeB.Mutation Number of test subjects with HIV type B and mutated i-th amino acid. TypeC.NoMutation Number of test subjects with HIV type C and non-mutated i-th amino acid. TypeB.NoMutation Number of test subjects with HIV type B and non-mutated i-th amino acid.

Thus, each row describes a 2x2 table:

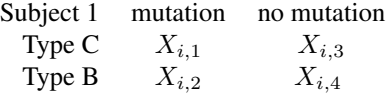

#### <span id="page-6-0"></span>listerdata and the control of the control of the control of the control of the control of the control of the control of the control of the control of the control of the control of the control of the control of the control

#### Note

The original hiv dataset has been taken from the [fdrDiscreteNull](#page-0-0) package, where it is named hivdata.

#### References

Gilbert, P. B. (2005). A modified false discovery rate multiple-comparisons procedure for discrete data, applied to human immunodeficiency virus genetics. *Journal of the Royal Statistical Society*, 54(1), pp. 143-158. [doi:10.1111/j.14679876.2005.00475.x](https://doi.org/10.1111/j.1467-9876.2005.00475.x)

listerdata *Lister data*

#### **Description**

This dataset has been analyzed and provided by the listed reference. There are around 22,000 cytosines, each of which is under two conditions. For each cytosine under each condition, there is only one replicate. The discrete count for each replicate can be modeled by binomial distribution, and Fisher's exact test can be applied to assess if a cytosine is differentially methylated. The filtered data lister contains cytosines whose total counts for both lines are greater than 5 and whose count for each line does not exceed 25.

#### Usage

```
data("listerdata")
```
data("listerdata\_four\_columns")

#### Format

listerdata is a data.frame with 3,525 rows and the following two columns:

Col0\_Counts Degree of methylation of the i-th cytosine in reference genome.

Met13\_Counts Degree of methylation of the i-th cytosine in mutated genome.

Thus, each row describes a 2x2 table:

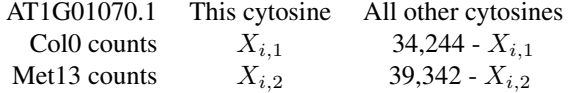

listerdata\_four\_columns is a data.frame with 3,525 rows and the following four columns:

Col0\_Counts.ThisCyto Degree of methylation of the i-th cytosine in reference genome. Met13\_Counts.ThisCyto Degree of methylation of the i-th cytosine in mutated genome. Col0 Counts.AllOtherCytos Degree of methylation of all other cytosines in reference genome. Met13\_Counts.AllOtherCytos Degree of methylation of all other cytosines in mutated genome.

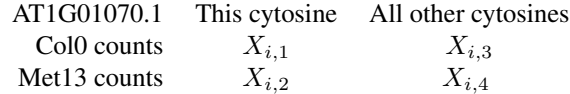

#### <span id="page-7-0"></span>Note

The original listerdata dataset has been taken from the [fdrDiscreteNull](#page-0-0) package.

#### References

Lister, R., O'Malley, R., Tonti-Filippini, J., Gregory, B. D., Berry, C. C., Millar, A. H. & Ecker, J. R. (2008). Highly integrated single-base resolution maps of the epigenome in arabidopsis, *Cell* 133(3), pp. 523-536. [doi:10.1016/j.cell.2008.03.029](https://doi.org/10.1016/j.cell.2008.03.029)

reconstruct\_four *Reconstruct a set of reformatted four-fold tables*

#### Description

Sometimes, fourfold tables are reformatted by replacing rows or columns by marginal totals. This makes it impossible to use them straight away for statistical tests like Fisher's exact test. But with that knowledge, the missing values can easily be restored. The reconstruct\_four function uses a set of such reduced tables, stored row-wise in a matrix or a data frame, and rebuilds the two reformatted cells when they were replaced by marginal totals.

#### Usage

```
reconstruct_four(dat, idx_marginals = NULL, colnames_add = NULL)
```
#### Arguments

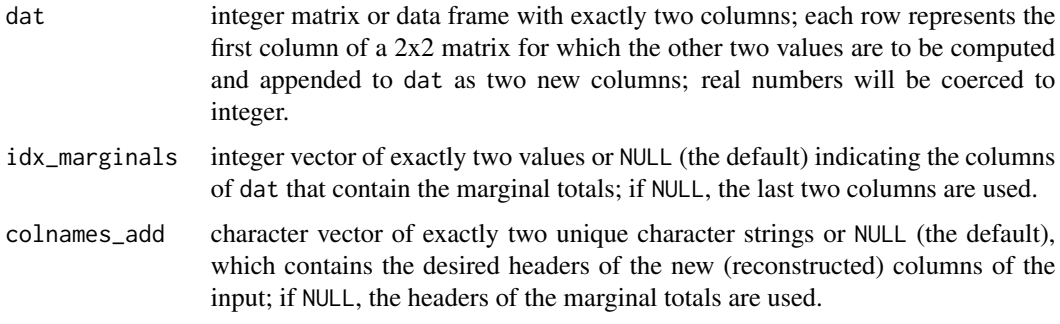

#### Value

An integer data frame with four columns.

#### <span id="page-8-0"></span>reconstruct\_two 9

#### Examples

```
X1 \leftarrow c(4, 2, 2, 14, 6, 9, 4, 0, 1)X2 \leq -c(0, 0, 1, 3, 2, 1, 2, 2, 2)N1 <- rep(148, 9)
N2 <- rep(132, 9)
df1 <- data.frame(X1, X2, N1, N2)
reconstruct_four(df1, colnames_add = c("Y1", "Y2"))
# same as reconstruct_four(df1, c(3, 4), c("Y1", "Y2"))
df2 <- data.frame(X1, N1, X2, N2)
reconstruct_four(df2, c(2, 4), c("Y1", "Y2"))
```
reconstruct\_two *Reconstruct a set of four-fold tables from rows or columns*

#### Description

In some situations, fourfold tables are reduced to two elements, which makes it impossible to use them straight away for statistical tests like Fisher's exact test. But sometimes, when all tables had the same known marginal sums, the missing values can be restored using that additional information. The reconstruct\_two function uses a set of such reduced tables, stored row-wise in a matrix or a data frame, and rebuilds the two missing columns from automatically computed or given marginal totals.

#### Usage

```
reconstruct_two(
  dat,
  totals = NULL,
  insert_at = NULL,
  colnames_add = NULL,
  colnames_prepend = NULL,
  colnames_append = NULL,
  colnames\_sep = ")
```
#### Arguments

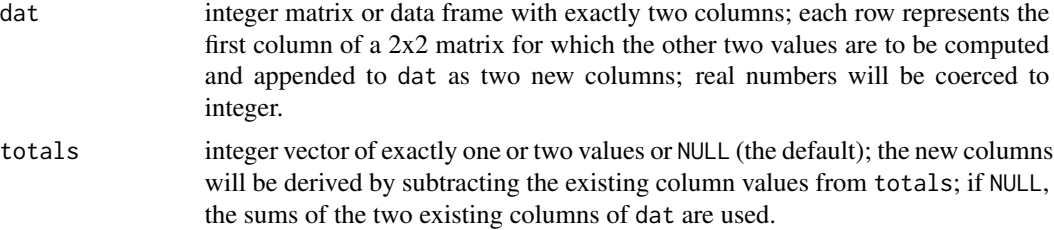

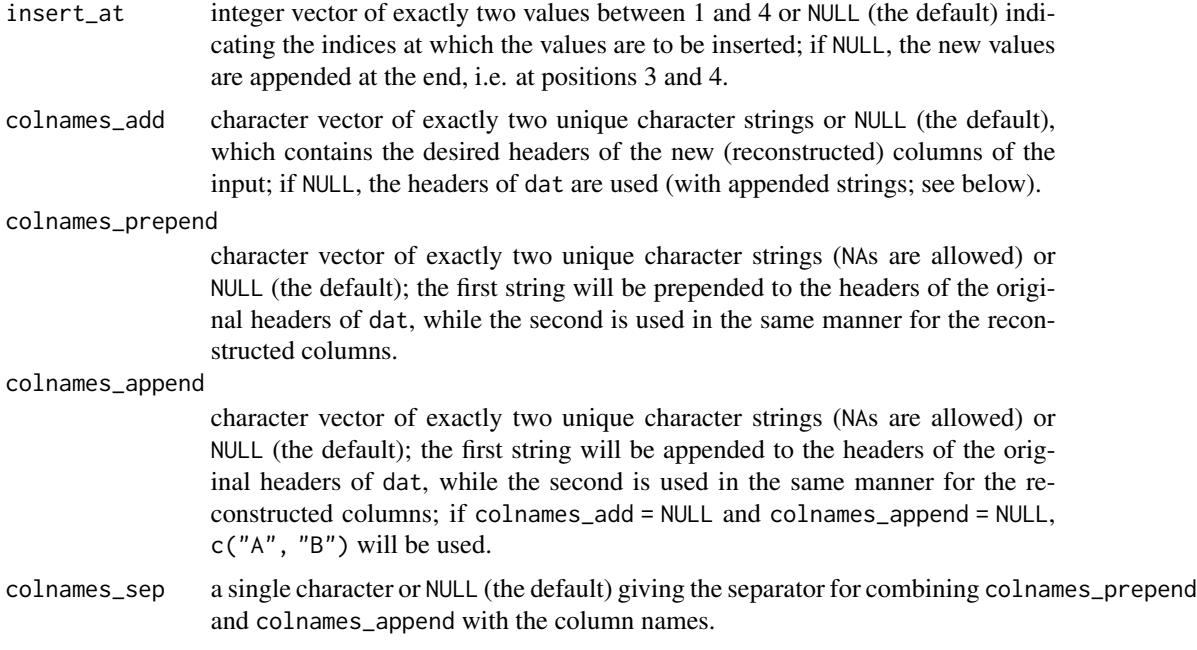

#### Value

An integer data frame with four columns.

#### Examples

```
data(amnesia)
amnesia_four_columns <- reconstruct_two(
  amnesia,
  NULL,
  NULL,
  NULL,
  NULL,
  c("ThisDrug", "AllOtherDrugs"),
  \frac{1}{n})
head(amnesia_four_columns)
data(hiv)
hiv_four_columns <- reconstruct_two(
  hiv,
  73,
  NULL,
  NULL,
  NULL,
  c("Mutation", "NoMutation"),
  \frac{m}{n}\mathcal{L}head(hiv_four_columns)
```
#### reconstruct\_two 11

```
data(listerdata)
listerdata_four_columns <- reconstruct_two(
 listerdata,
 c(34244, 39342),
 NULL,
  NULL,
  NULL,
  c("This_Cyto", "All_Other_Cytos"),
  "_"
\mathcal{L}head(listerdata_four_columns)
```
# <span id="page-11-0"></span>Index

∗ datasets airway, [2](#page-1-0) amnesia, [4](#page-3-0) disorderdetection, [5](#page-4-0) hiv, [6](#page-5-0) listerdata, [7](#page-6-0)

airway, [2,](#page-1-0) *[3](#page-2-0)* airway\_four\_columns *(*airway*)*, [2](#page-1-0) airway\_treat *(*airway*)*, [2](#page-1-0) amnesia, [4](#page-3-0) amnesia\_four\_columns *(*amnesia*)*, [4](#page-3-0)

DiscreteDatasets *(*DiscreteDatasets-package*)*, [2](#page-1-0) DiscreteDatasets-package, [2](#page-1-0) disorderdetection, [5](#page-4-0)

fdrDiscreteNull, *[7,](#page-6-0) [8](#page-7-0)*

hiv, [6](#page-5-0) hiv\_four\_columns *(*hiv*)*, [6](#page-5-0)

listerdata, [7](#page-6-0) listerdata\_four\_columns *(*listerdata*)*, [7](#page-6-0)

reconstruct\_four, [8](#page-7-0) reconstruct\_two, [9](#page-8-0)